### Spreadsheets

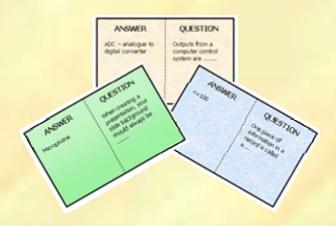

### Hop-around Cards

### **HOP-AROUND CARDS**

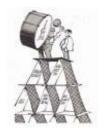

### **Preparation**

Print the cards out using a high quality colour printer

Laminate each sheet and then cut out the individual cards to make a pack.

### Using the cards

Shuffle the cards.

Distribute the cards amongst your students.

Every card MUST be used – even if it means some students have one and others have two.

Pick a student to start. That student asks their question to the class. Quickly find that question on the table of questions/answers below so that you can keep track of the sequence and will know immediately if a wrong answer has been given.

The student who thinks they have the correct answer to the question calls out their answer.

If they are correct, they then ask their question on their card to the rest of the class.

This continues until all of the questions and answers have been used.

It is important that the correct answers are accepted, otherwise the sequence will be broken and some students will end up with unused cards.

Collect the set of cards back up at the end of the task.

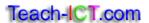

### QUESTIONS

The table below contains the questions and matching answers. Print this table out for use during the activity.

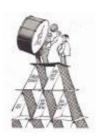

Nominate a student to start. Quickly find their question in the table and then check that the answers which are given match those below.

The sequence of questions and answers <u>must</u> follow this table. If the sequence is broken, you will end up with students who have unused cards at the end.

| Question/ | Question                                                            | Answer                                           |
|-----------|---------------------------------------------------------------------|--------------------------------------------------|
| Card No.  |                                                                     |                                                  |
| 1         | What should a formula start with?                                   | an = sign                                        |
| 2         | What is the symbol used to when writing a                           | a * sign                                         |
|           | formula to multiply?                                                |                                                  |
| 3         | What is a 'worksheet'?                                              | A page in a spreadsheet                          |
| 4         | What is a cell reference?                                           | The unique column letter and                     |
|           |                                                                     | row number used to identify one                  |
| Г         | What wight a tagehor use a approache at                             | particular cell.                                 |
| 5         | What might a teacher use a spreadsheet for?                         | To calculate the average scores of a class test. |
| 6         | What is a label?                                                    | A piece of text which identifies                 |
| O         | Wildt is a laber:                                                   | what is contained in the cell                    |
| 7         | What formula should you use when adding                             | A SUM formula (or the autosum)                   |
| ,         | up a lot of numbers?                                                | A som formala (of the datesam)                   |
| 8         | What three things can a spreadsheet cell                            | A value, a label or a formula                    |
|           | contain?                                                            | ·                                                |
| 9         | What can you use to display your data as a                          | A graph or chart                                 |
|           | picture?                                                            |                                                  |
| 10        | Money in cells should be formatted as                               | Currency                                         |
|           | what?                                                               |                                                  |
| 11        | When your text doesn't fit neatly into the                          | Wrapping text                                    |
|           | cell, you can make the text go over two lines. This is called what? |                                                  |
| 12        | A word document finishes with the                                   | xls                                              |
| 12        | extension .doc, a PowerPoint with .ppt.                             | .XIS                                             |
|           | What does a spreadsheet finish with?                                |                                                  |
| 13        | If you wanted to calculate the average of a                         | =AVERAGE                                         |
|           | set of numbers you would use a formula                              |                                                  |
|           | which started                                                       |                                                  |
| 14        | What should you always insert on the                                | A footer with your name                          |
|           | bottom of every spreadsheet?                                        |                                                  |
| 15        | The name of a popular spreadsheet                                   | Microsoft Excel                                  |
|           | package is?                                                         |                                                  |
| 16        | You can draw attention to a table by                                | Borders and background colours                   |
|           | formatting it with                                                  |                                                  |

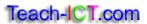

| 17    | You can join a number of cells together. This is called what?                                                                | Merging cells                                                              |
|-------|----------------------------------------------------------------------------------------------------|----------------------------------------------------------------------------|
| 18    | If you wanted to find the highest number from a list, you would write a formula which started                                | =MAX                                                                       |
| 19    | You can copy one formula down the sheet by using what?                                                                       | Auto fill                                                                  |
| 20    | How many pages should your worksheet print on?                                                                               | One                                                                        |
| 21    | A formula which needs to subtract one number from another will use which symbol?                                             | The – (minus) symbol                                                       |
| 22    | When you are highlighting a range of numbers, you often enclose them in a set of brackets. What are the two brackets called? | An opening and a closing bracket                                           |
| 23    | Before you print, you should tell the spreadsheet what section you want to print by setting the?                             | Print area                                                                 |
| 24    | If you wanted to find the lowest number from a list, you would write a formula which started                                 | =MIN                                                                       |
| 25    | An accountant might use a spreadsheet to work out                                                                            | The amount of wages that has to be paid to staff                           |
| 26    | The lines which separate all of the cells on a worksheet are called?                                                         | Gridlines                                                                  |
| 27    | A formula which will add two numbers together will use which symbol?                                                         | The + symbol (plus)                                                        |
| 28    | A formula which divides two numbers will use which symbol?                                                                   | the / (forward slash)                                                      |
| 29    | A shopkeeper might use a spreadsheet to?                                                                                     | Find out how much money they have made from selling items that day         |
| 30    | When you are formatting a value as currency, you need to think about the number of                                           | Decimal places you will need                                               |
| 31    | You should always check what your work looks like before you print by clicking?                                              | Print preview                                                              |
| 32    | If you want to show your formulas you should do the following?                                                               | Click on the 'tools' menu, choose<br>'options' and tick the formula<br>box |
| extra |                                                                                                    |                                                                            |
| extra |                                                                                                    |                                                                            |
| extra |                                                                                                    |                                                                            |
| extra |                                                                                                    |                                                                            |
| extra |                                                                                                    |                                                                            |

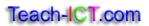

# ANSWER Click on the 'tools' menu, choose 'options' and tick the formula box What should a formula start with?

| ANSWER    | QUESTION                                                       |
|-----------|----------------------------------------------------------------|
| An = sign | What is the symbol used to when writing a formula to multiply? |
|           | www.teach-ict.com                                              |

| ANSWER   | QUESTION               |
|----------|------------------------|
| A * sign | What is a 'worksheet'? |
|          | www.teach-ict.com      |

| ANSWER                  | QUESTION                     |
|-------------------------|------------------------------|
| A page in a spreadsheet | What is a cell<br>reference? |
|                         | www.teach-ict.com            |

| ANSWER                                                                       | QUESTION                                    |
|------------------------------------------------------------------------------|---------------------------------------------|
| The unique column letter and row number used to identify one particular cell | What might a teacher use a spreadsheet for? |
|                                                                              | www.teach-ict.com                           |

| ANSWER                                          | QUESTION          |
|-------------------------------------------------|-------------------|
| To calculate the average scores of a class test | What is a label?  |
|                                                 | www.teach-ict.com |

| ANSWER                                                         | QUESTION                                                              |
|----------------------------------------------------------------|-----------------------------------------------------------------------|
| A piece of text which identifies what is contained in the cell | What formula<br>should you use<br>when adding up a<br>lot of numbers? |
|                                                                | www.teach-ict.com                                                     |

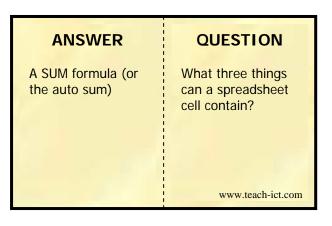

| ANSWER                        | QUESTION                                                  |
|-------------------------------|-----------------------------------------------------------|
| A value, a label or a formula | What can you use<br>to display your data<br>as a picture? |
|                               | www.teach-ict.com                                         |

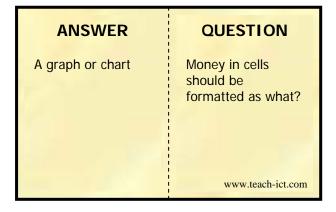

| ANSWER   | QUESTION                                                                                                    |
|----------|----------------------------------------------------------------------------------------------------|
| Currency | When your text doesn't fit neatly into the cell, you can make the text go over two lines. This is called what?  www.teach-ict.com |

| ANSWER        | QUESTION                                                                                                    |
|---------------|----------------------------------------------------------------------------------------------------|
| Wrapping text | A word document finishes with the extension .doc, a PowerPoint with .ppt. What does a spreadsheet finish with? |

| ANSWER | QUESTION                                                                                         |
|--------|--------------------------------------------------------------------------------------------------|
| .xls   | If you wanted to calculate the average of a set of numbers you would use a formula which started |

| ANSWER   | QUESTION                                                          |
|----------|-------------------------------------------------------------------|
| =AVERAGE | What should you always insert on the bottom of every spreadsheet? |
|          | www.teach-ict.com                                                 |

| ANSWER                  | QUESTION                                      |
|-------------------------|-----------------------------------------------|
| A footer with your name | The name of a popular spreadsheet package is? |

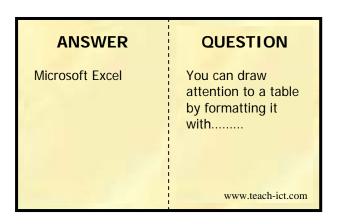

| ANSWER                         | QUESTION                                                               |
|--------------------------------|------------------------------------------------------------------------|
| Borders and background colours | You can join a<br>number of cells<br>together. This is<br>called what? |
|                                | www.teach-ict.com                                                      |

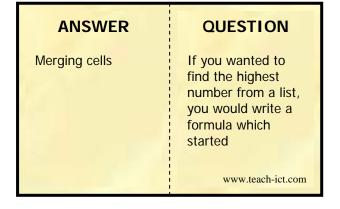

| ANSWER | QUESTION                                              |
|--------|-------------------------------------------------------|
| =MAX   | You can copy one formula down the page by using what? |
|        | www.teach-ict.com                                     |

| QUESTION                                       |
|------------------------------------------------|
| How many pages should your worksheet print on? |
|                                                |

| ANSWER | QUESTION                                                                         |
|--------|----------------------------------------------------------------------------------|
| One    | A formula which needs to subtract one number from another will use which symbol? |
|        | www.teach-ict.com                                                                |

| ANSWER                  | QUESTION                                                                                                    |
|-------------------------|----------------------------------------------------------------------------------------------------|
| The – (minus)<br>symbol | When you are highlighting a range of numbers, you often enclose them in a set of brackets. What are the two brackets called? |

| ANSWER                           | QUESTION                                                                                         |
|----------------------------------|--------------------------------------------------------------------------------------------------|
| An opening and a closing bracket | Before you print, you should tell the spreadsheet what section you want to print by setting the? |

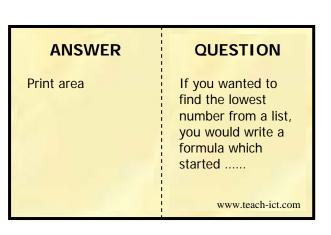

### ANSWER QUESTION An accountant might use a spreadsheet to work out......

www.teach-ict.com

| ANSWER                                           | QUESTION                                                             |
|--------------------------------------------------|----------------------------------------------------------------------|
| The amount of wages that has to be paid to staff | The lines which separate all of the cells on a worksheet are called? |
|                                                  | www.teach-ict.com                                                    |

| ANSWER    | QUESTION                                                             |
|-----------|----------------------------------------------------------------------|
| Gridlines | A formula which will add two numbers together will use which symbol? |

| ANSWER              | QUESTION                                                   |
|---------------------|------------------------------------------------------------|
| The + symbol (plus) | A formula which divides two numbers will use which symbol? |

| ANSWER                   | QUESTION                                 |
|--------------------------|------------------------------------------|
| The / (forward<br>slash) | A shopkeeper might use a spreadsheet to? |
|                          | www.teach-ict.com                        |

| ANSWER                                                                      | QUESTION                                                                           |
|-----------------------------------------------------------------------------|------------------------------------------------------------------------------------|
| Find out how much<br>money they have<br>made from selling<br>items that day | When you are formatting a value as currency, you need to think about the number of |
|                                                                             | www.teach-ict.com                                                                  |

| ANSWER                       | QUESTION                                                                        |
|------------------------------|---------------------------------------------------------------------------------|
| Decimal places you will need | You should always check what your work looks like before you print by clicking? |
|                              | www.teach-ict.com                                                               |

| ANSWER        | QUESTION                                                       |
|---------------|----------------------------------------------------------------|
| Print preview | If you want to show your formulas you should do the following? |
|               | www.teach-ict.com                                              |

## Spreadsheets www.teach-ict.com

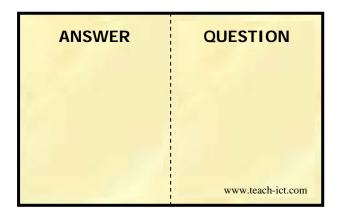

| ANSWER | QUESTION          |
|--------|-------------------|
|        |                   |
|        |                   |
|        | www.teach-ict.com |

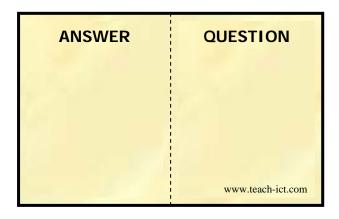

| ANSWER | QUESTION          |
|--------|-------------------|
|        |                   |
|        |                   |
|        |                   |
|        | www.teach-ict.com |

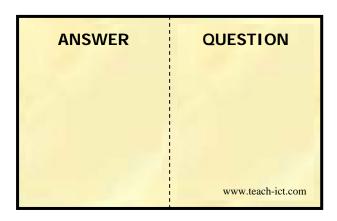

| ANSWER | QUESTION          |
|--------|-------------------|
|        |                   |
|        |                   |
|        | www.teach-ict.com |

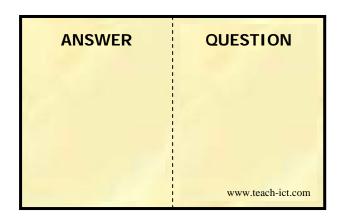